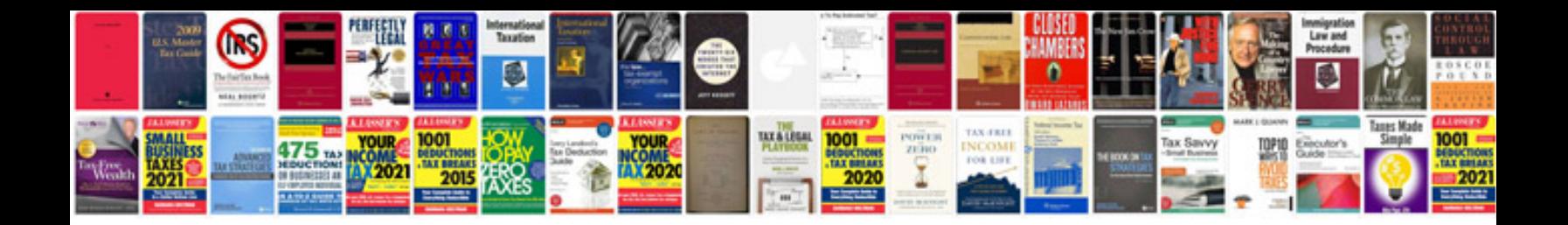

**Bmw error codes**

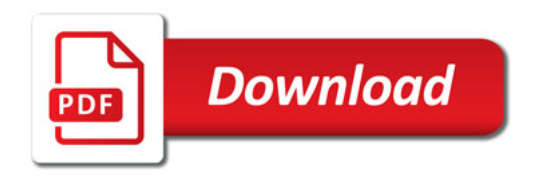

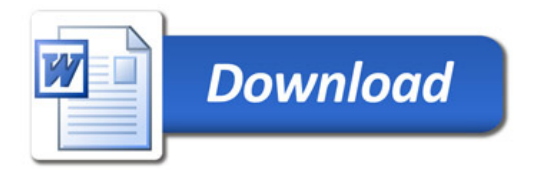